Beyond Init: Systemd LinuxTag 2010

Lennart Poettering lennart@poettering.net

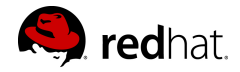

June 2010

a mills.

④ → → 重

ミト

<span id="page-0-0"></span> $2Q$ 

Software Engineer at Red Hat, Inc.

Developer of PulseAudio, Avahi and a few other Free Software projects

<http://0pointer.de/lennart/>

lennart@poettering.net

IRC: mezcalero

 $\leftarrow$   $\Box$ 

高

 $2Q$ 

"systemd is a system and session manager for Linux,

K ロ ▶ K 個 ▶ K 君 ▶ K 君 ▶ ...

重

"systemd is a system and session manager for Linux, compatible with SysV and LSB init scripts.

a mills.

重

∢ 倒 ▶ . ∢ ミ ▶ . ∢ ミ ▶

 $2Q$ 

"systemd is a system and session manager for Linux, compatible with SysV and LSB init scripts. systemd provides aggressive parallelization capabilities,

a mills.

重

∢ 御 ⊁ ( ( ) ≥ → ( ) → ( ) →

 $2Q$ 

"systemd is a system and session manager for Linux, compatible with SysV and LSB init scripts. systemd provides aggressive parallelization capabilities, uses socket and D-Bus activation for starting services,

 $4.17 \pm 1.0$ 

 $\mathcal{A}$   $\mathcal{F}$   $\mathcal{F}$   $\mathcal{A}$   $\mathcal{F}$   $\mathcal{F}$ 

4 三 日

つくい

"systemd is a system and session manager for Linux, compatible with SysV and LSB init scripts. systemd provides aggressive parallelization capabilities, uses socket and D-Bus activation for starting services, offers on-demand starting of daemons,

4 A 6 4 F 6

つくい

"systemd is a system and session manager for Linux, compatible with SysV and LSB init scripts. systemd provides aggressive parallelization capabilities, uses socket and D-Bus activation for starting services, offers on-demand starting of daemons, keeps track of processes using Linux cgroups,

 $\mathcal{A}$   $\mathcal{F}$   $\mathcal{F}$   $\mathcal{A}$   $\mathcal{F}$   $\mathcal{F}$ 

"systemd is a system and session manager for Linux, compatible with SysV and LSB init scripts. systemd provides aggressive parallelization capabilities, uses socket and D-Bus activation for starting services, offers on-demand starting of daemons, keeps track of processes using Linux cgroups, supports snapshotting and restoring of the system state,

4 A 6 4 F 6

"systemd is a system and session manager for Linux, compatible with SysV and LSB init scripts. systemd provides aggressive parallelization capabilities, uses socket and D-Bus activation for starting services, offers on-demand starting of daemons, keeps track of processes using Linux cgroups, supports snapshotting and restoring of the system state, maintains mount and automount points

"systemd is a system and session manager for Linux, compatible with SysV and LSB init scripts. systemd provides aggressive parallelization capabilities, uses socket and D-Bus activation for starting services, offers on-demand starting of daemons, keeps track of processes using Linux cgroups, supports snapshotting and restoring of the system state, maintains mount and automount points and implements an elaborate transactional dependency-based service control logic.

"systemd is a system and session manager for Linux, compatible with SysV and LSB init scripts. systemd provides aggressive parallelization capabilities, uses socket and D-Bus activation for starting services, offers on-demand starting of daemons, keeps track of processes using Linux cgroups, supports snapshotting and restoring of the system state, maintains mount and automount points and implements an elaborate transactional dependency-based service control logic. It can work as a drop-in replacement for sysvinit."

4 A D D 4 E D

#### $init(8)$

メロメメ タメメ ミメメミメン ミックダウ

#### Parallelization

K ロ X イ団 X K ミ X K ミ X ミ コ Y Q Q C

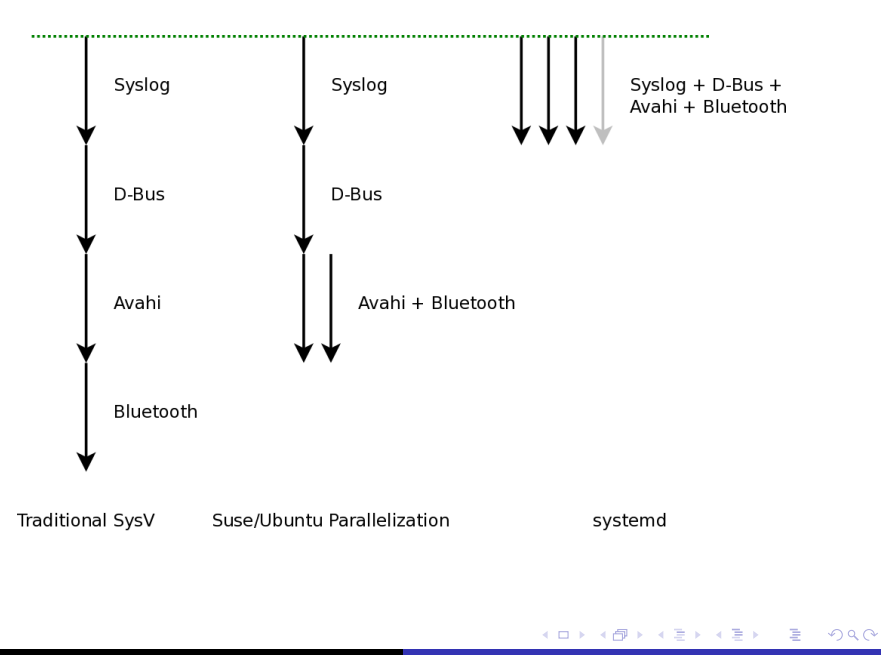

Socket-Based Activation

メロメ メ都 メメ きょうくきょう

目

#### Socket-Based Activation

#### The kernel orders and buffers requests for us!

イロト イ押 トイモト イモト

重

Socket-Based Activation The kernel orders and buffers requests for us! Implicit dependencies!

 $\leftarrow$   $\Box$ 

一 4 (重) 8

④ → → ミト

重

Socket-Based Activation The kernel orders and buffers requests for us! Implicit dependencies! Patching daemons

 $\leftarrow$   $\Box$ 

∢ @→

手  $\sim$ K 로 )  $2Q$ 

扂

**Bus-Based Activation** 

K ロ X イ団 X K ミ X K ミ X ミ コ Y Q Q C

#### Starting Less: On-Demand Loading

メロメ メ団 メイ きょくきょう

È

Parallelizing File System Jobs

メロメ メ団 メイ きょくきょう

È

# Parallelizing File System Jobs autofs!

メロメ メ都 メメ きょくきょ

È

## Shell is evil

K ロ ▶ K 御 ▶ K 君 ▶ K 君 ▶ ○ 君 ○

## Shell is evil

#### Move to systemd, daemons, kernel, udev, ...

K ロ ▶ K 御 ▶ K 君 ▶ K 君 ▶

重

#### Shell is evil

## Move to systemd, daemons, kernel, udev, ...

#### Provide proper debugging facilities

 $\leftarrow$   $\Box$ 

K 御 ▶ K 君 ▶ K 君 ▶

重

The best babysitter.

メロメ メタメ メミメ メミメー

重

The best babysitter. Control Groups!

K ロ ▶ K 御 ▶ K 君 ▶ K 君 ▶

È

The best babysitter II

 $299$ 

È

メロメ メ都 メメ きょくきょう

#### The best babysitter II

Environment, resource limits, working directory, chroot(), umask, OOM adjustment, nice level, IO priority and class, CPU scheduler priority and policy/reset-on-fork, CPU affinity, timer slack, stdio to syslog/tty/null/kmsg, uid, gid, supplementary groups, file system namespacing (r/o file systems, inaccessible systems, mount propagation, private /tmp), capabilities (inherited set, bounding set, secure bits), ...

Unit types: service, socket, device, mount, automount, target, snapshot, timer, swap, path

 $\leftarrow$  m.

K 御 ▶ K 君 ▶ K 君 ▶

重

Don't reinvent the wheel:

K ロ X x (日) X X ミ X X ミ X → (日) X X → (ミ) → (三) → (三) → (二)

Don't reinvent the wheel:

Read SysV/LSB init script headers, read /etc/fstab, support traditional inetd modes, support /dev/initctl, utmp, wtmp, support double-fork() ing daemons.

 $2Q$ 

A + + = +

Don't reinvent the wheel:

Read SysV/LSB init script headers, read /etc/fstab, support traditional inetd modes, support /dev/initctl, utmp, wtmp, support double-fork() ing daemons.

.desktop files.

 $2Q$ 

A + + = +

 $\left\{ \begin{array}{c} 1 \end{array} \right.$ 

#### Snapshots

メロメ メ団 メメ ミメ メモメー

 $\equiv$ 

Transaction System

メロメ メ団 メメ きょくきょう

目

### D-Bus!

メロメメ タメメ ミメメミメン ミックダウ

systemadm

K ロ X イ団 X X ミ X X モ X ミ コ Y Q Q C

Future: managing sessions

メロトメ 御 トメ 君 トメ 君 トッ

È

Say No! to Copyright Assignment.

K ロ ▶ K 個 ▶ K 君 ▶ K 君 ▶ ...

È

That's all, folks.

メロメ メ団 メメ ミメ メ ミメー

目

That's all, folks. Any questions?

K ロ ▶ K 御 ▶ K 君 ▶ K 君 ▶

È

#### systemd

<http://www.freedesktop.org/wiki/Software/systemd> <http://0pointer.de/blog/projects/systemd> <git://anongit.freedesktop.org/systemd> #systemd on irc.freenode.org

 $\leftarrow$   $\Box$ 

K 御 ▶ K 君 ▶ K 君 ▶

 $2Q$ 

目